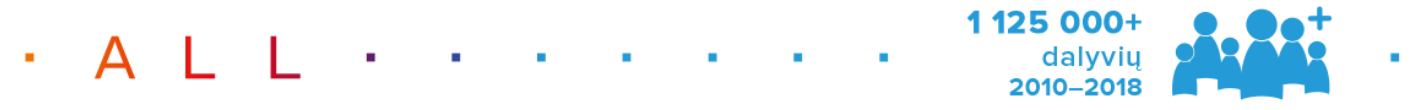

- DIGITAL  $\mathbf{r}$  $\alpha$
- · Week ·  $\cdot$   $\cdot$  2019 m. kovo 25-31 d.  $\cdot$

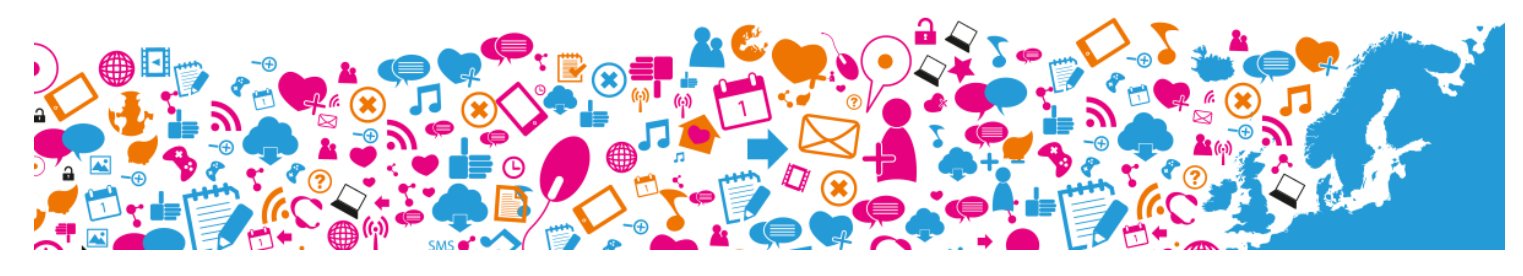

### **Skaitmeninio turinio kūrimas**

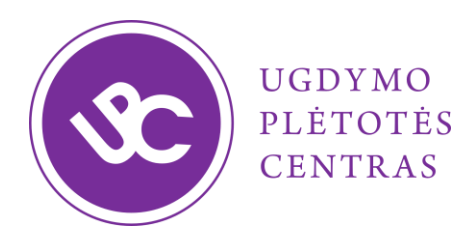

**Albina Zdanevičienė**

2019 m. kovo 26 d.

## Priešmokyklinio ir pradinio ugdymo

### [informatikos bendrosios programos metmenys](https://informatika.ugdome.lt/lt/biblioteka/dokumentai)

(2018 m. rugpjūčio 20 d. redakcija)

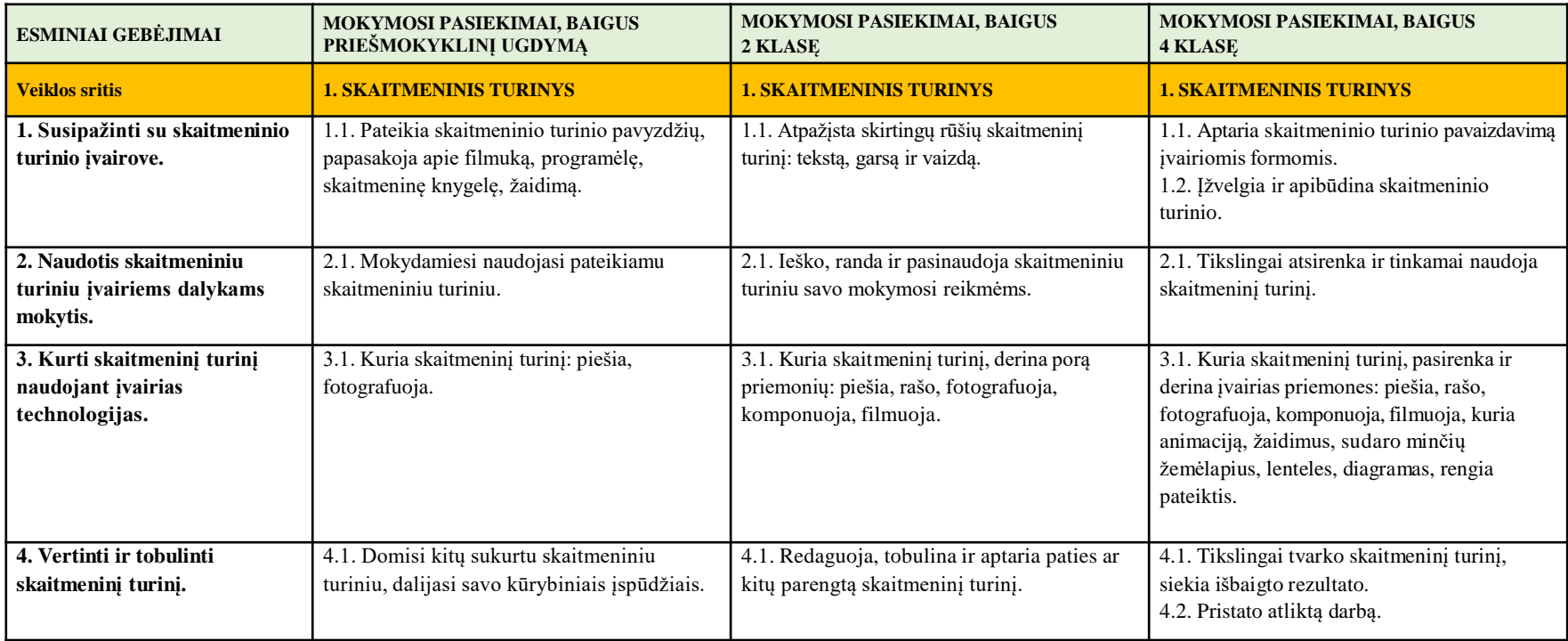

**Detaliau** (ko mokyti, kokias programas naudoti, kokias veiklas organizuoti ir pan.) aprašyta **Turinio apimtyse**.

# Skelbimų lenta / bendradarbiavimo aplinka

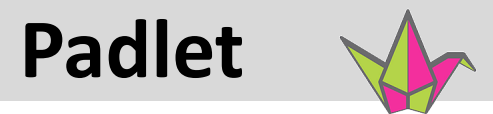

Tai įrankis, kuris **prieinamas internetu** ir leidžia išreikšti savo mintis tekstu, vaizdo failais, paveikslais.

Veikia *naršyklėje*, yra **programėlės** mobiliesiems įrenginiams (*Chrome app*, *iOS app*, *Android app*, *Kindle app*).

Padlet – tai didelis "popieriaus lapas", kuriame skelbiama įvairi informacija.

Daug įrankio funkcijų prieinamos nemokamai.

Sukurtu Padlet'u autorius gali dalintis su kitais, gali suteikti jiems galimybę net tik skaityti žinutes ir atverti failus, bet ir redaguoti, net administruoti.

Jei vartotojas negali administruoti, tai jis gali redaguoti tik savas žinutes.

Padlet – tai bendradarbiavimo erdvė, kurią galima pritaikyti kiekvienoje klasėje – virtuali klasės mokinių piešinių paroda, mokinių refleksija, projekto erdvė, konkretaus vaiko darbai ir t.t.

## Kaip naudotis?

### **Mokytojas**

- Susikuria paskyrą.
- Sukuria skelbimų lentą.
- Pasidalina savo sukurta erdve su mokiniais (nuoroda, el. paštu, QR kodu ar kitaip).

### **Mokiniai**

• Publikuoja savo idėjas, dalinasi įrašais ir kt.

#### **Nustatymai**

- Įrašų **komentavimas ir vertinimas**: širdelėmis, žvaigždutėmis, pažymiais (pagal pasirinktą skalę) ar patinka – nepatinka.
- Galima pakeisti sukurtos **erdvės adresą**, formatą, paveikslėlį, foną ir pan.
- Sukurtą erdvę galima **eksportuoti** norimu formatu, pavyzdžiui, pdf.
- Jeigu erdvė vieša, galima įjungti jos moderavimą, t.y., pirma patikrinti kitų įrašus, o tik paskui juos publikuoti.

## [https://padlet.com/stasele\\_riskien/Lietuvai100](https://padlet.com/stasele_riskien/Lietuvai100)

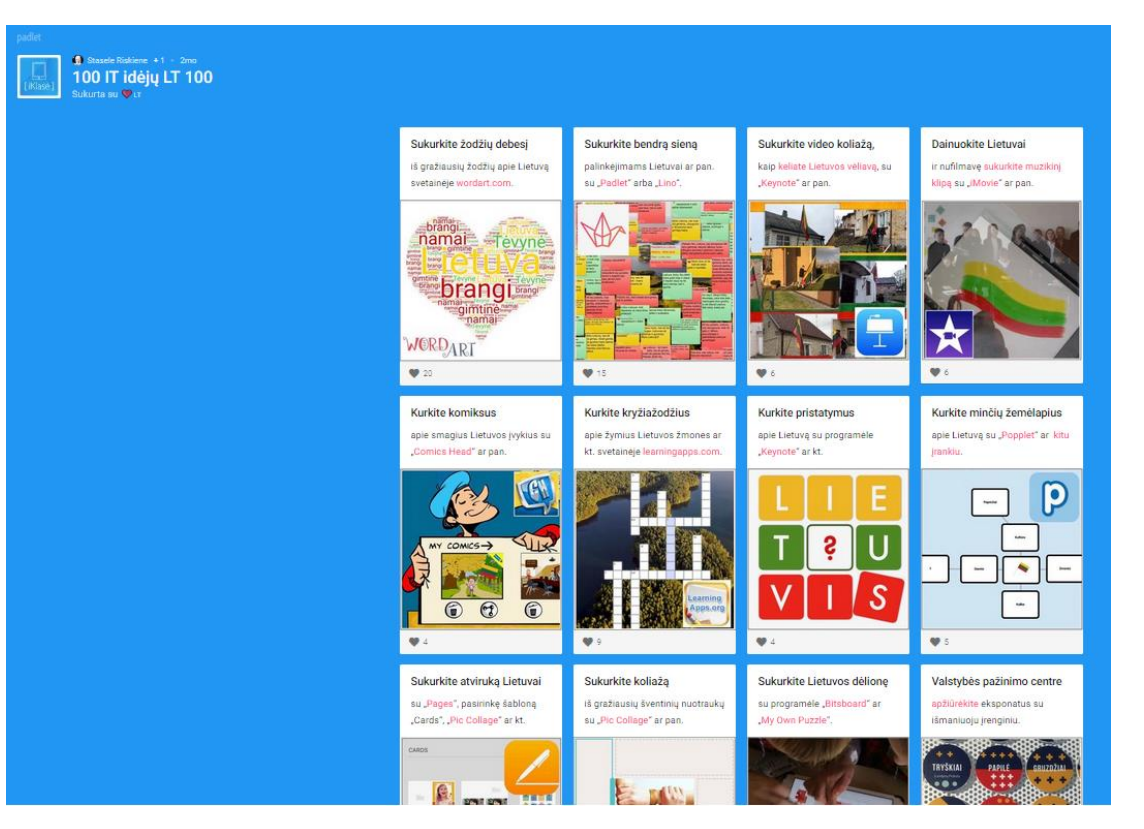

#### [http://www.iklase.lt](http://www.iklase.lt/)

Išmaniųjų technologijų ekspertės, mokytojos Staselės Riškienės tinklaraštis apie tai, kaip pasinaudoti pažangiomis technologijomis šiuolaikinėje mokykloje.

Tinklaraštis orientuotas į iPad planšečių naudojimą, tačiau daug aprašytų programėlių veikia ir Android sistemoje arba tiesiog naršyklėje. Na o idėjoms sistema visai nesvarbi

### Mokytojai dalinosi savo patirtimi ir idėjomis skelbimų lentoje

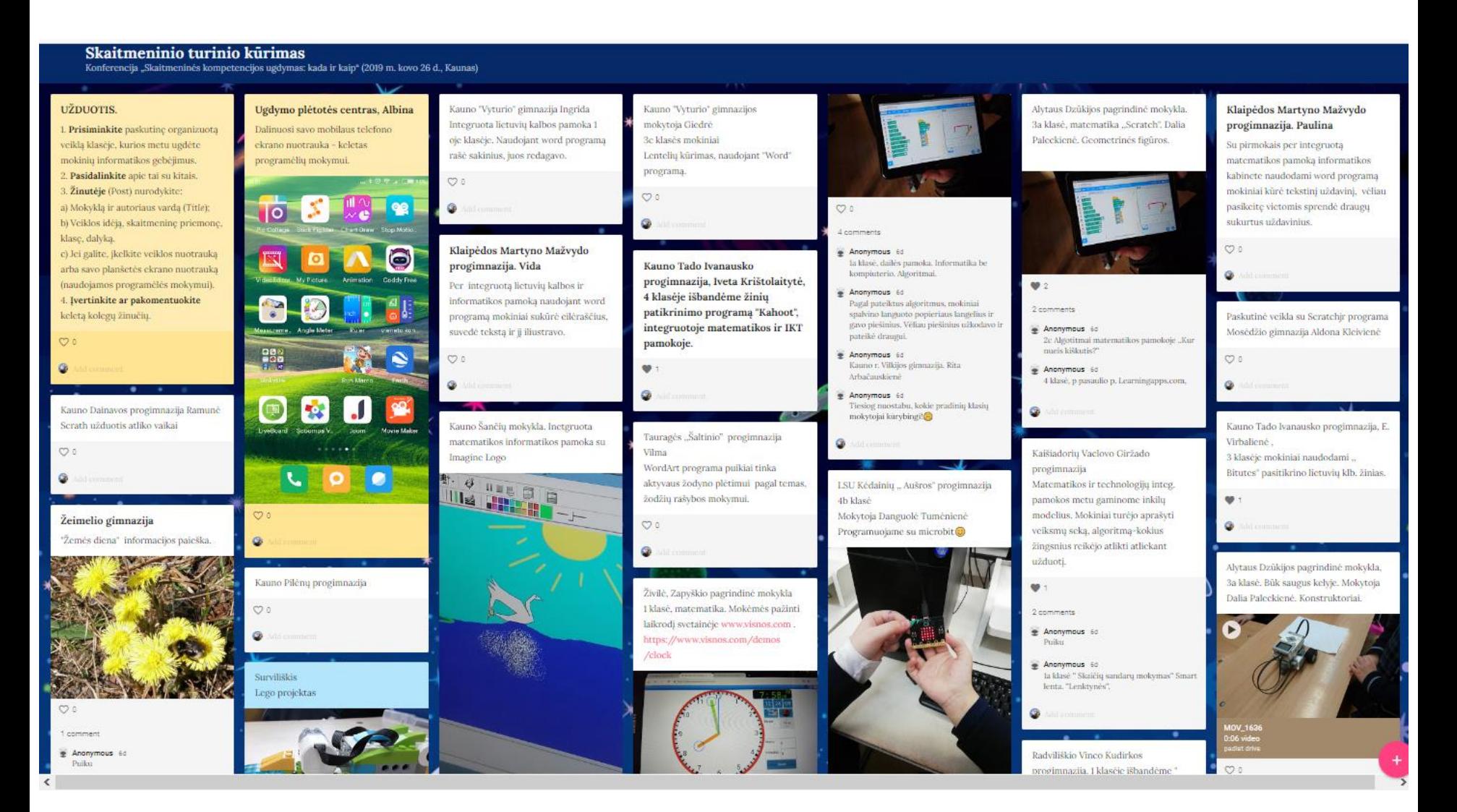